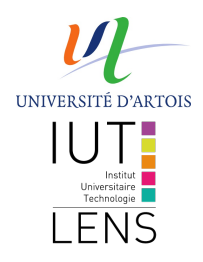

### **Symfony - Doctrine - API**

*Symfony*

**Fred Hémery**

2018/2019

IUT Lens

Département Informatique<br> $\overline{\bigcup_{\substack{\longleftarrow \\ \sqsubseteq\text{INS}}}}$ 

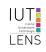

Symfony - Doctrine - API

<span id="page-1-0"></span>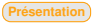

### **Introduction**

*« Symfony is a set of PHP Components, a Web Application framework, a Philosophy, and a Community — all working together in harmony. »*

Pour utiliser Symfony, il suffit de télécharger l'architecture de base.

composer create - project symfony / skeleton my - project

- Le travail du développeur consiste à placer son code à l'intérieur de l'architecture.
- Symfony dispose d'un CLI (**Client Line Interface**) que vous pouvez utiliser par exemple pour lancer un serveur web afin de visualiser votre application en cours de développement.

php bin/console server: start

**• Pour arrêter le serveur** 

php bin/console server: stop

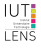

Symfony - Doctrine - API

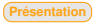

# Modèle Vue Contrôleur

- Symfony met en oeuvre le paradigme de programmation Modèle Vue Contrôleur
	- L'utilisateur transmet une requête vers l'application web à partir d'une URL
	- L'URL est analysée est renvoyée vers un **contrôleur** à partir de règles de **routage**
	- Le contrôleur déclenche une **action** qui correspond à l'exécution d'une méthode
	- La méthode traite la requête en interrogeant la couche **modèle** et fabrique une **réponse**
	- La réponse est construite à l'aide d'un mécanisme de **template** qui uniformise la fabrication
- Le mécanisme de routage prend en charge la requête avec ses paramètres et la transmet à la méthode du contrôleur.
- Les templates de Symfony utilisent **twig** (<https://twig.symfony.com/>)

Symfony - Doctrine - API

IUT. LENS

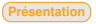

# Symfony

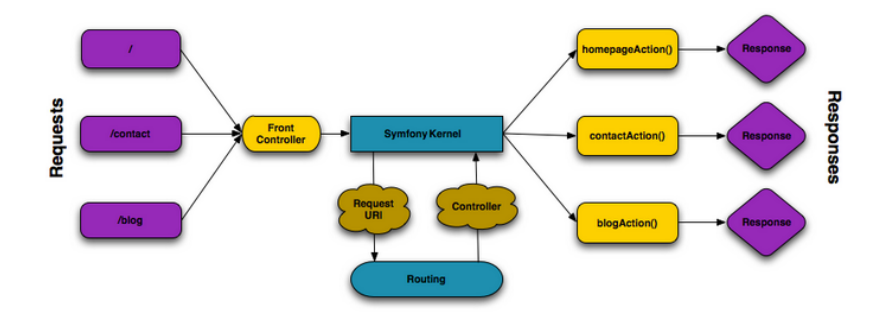

#### Source

[https://symfony.com/doc/master/introduction/http\\_fundamentals.html](https://symfony.com/doc/master/introduction/http_fundamentals.html)

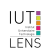

 $-4/5$ 

## La structure du projet

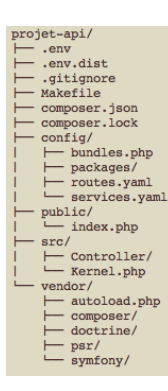

- le fichier .env contient des variables d'environnement, accès à la  $\bullet$ base de données.
- le fichier .gitignore permet de gérer les fichiers avec git.  $\bullet$
- le fichier composer. json contient les dépendances minimales pour  $\bullet$ créer un projet Symfony.
- le fichier public/index.php contient le fichier racine du projet ٠ Symfony.
- Le répertoire config contient les fichiers de configuration de votre projet. Dans le fichier bundles.php on trouvera la liste des '**bundles**'. Les fichiers routes.yaml et services.yaml sont vides.
- le répertoire vendor contient les modules téléchargés à l'aide de  $\bullet$ composer.
- le répertoire src contiendra l'ensemble de votre travail de  $\bullet$ développement.

Symfony - Doctrine - API

IUT:

LENS